## Create gephi graphs from Condor data

## Create tables (facebook)

```
CREATE TABLE IF NOT EXISTS `edges` ( 
  `source` varchar(10) NOT NULL, 
  `target` varchar(10) NOT NULL, 
  `weight` double NOT NULL 
) ENGINE=MyISAM DEFAULT CHARSET=latin1;
```

```
 `id` varchar(10) NOT NULL, 
  `label` varchar(255) NOT NULL, 
  PRIMARY KEY (`id`) 
) ENGINE=MyISAM DEFAULT CHARSET=latin1; 
CREATE TABLE IF NOT EXISTS `nodes` (
```
## Insert edges, nodes

select links.link from,links.link to, '1' from links; insert into edges(source,target,weight)

insert ignore into nodes(id,label) select chars.site,chars.URL from chars;

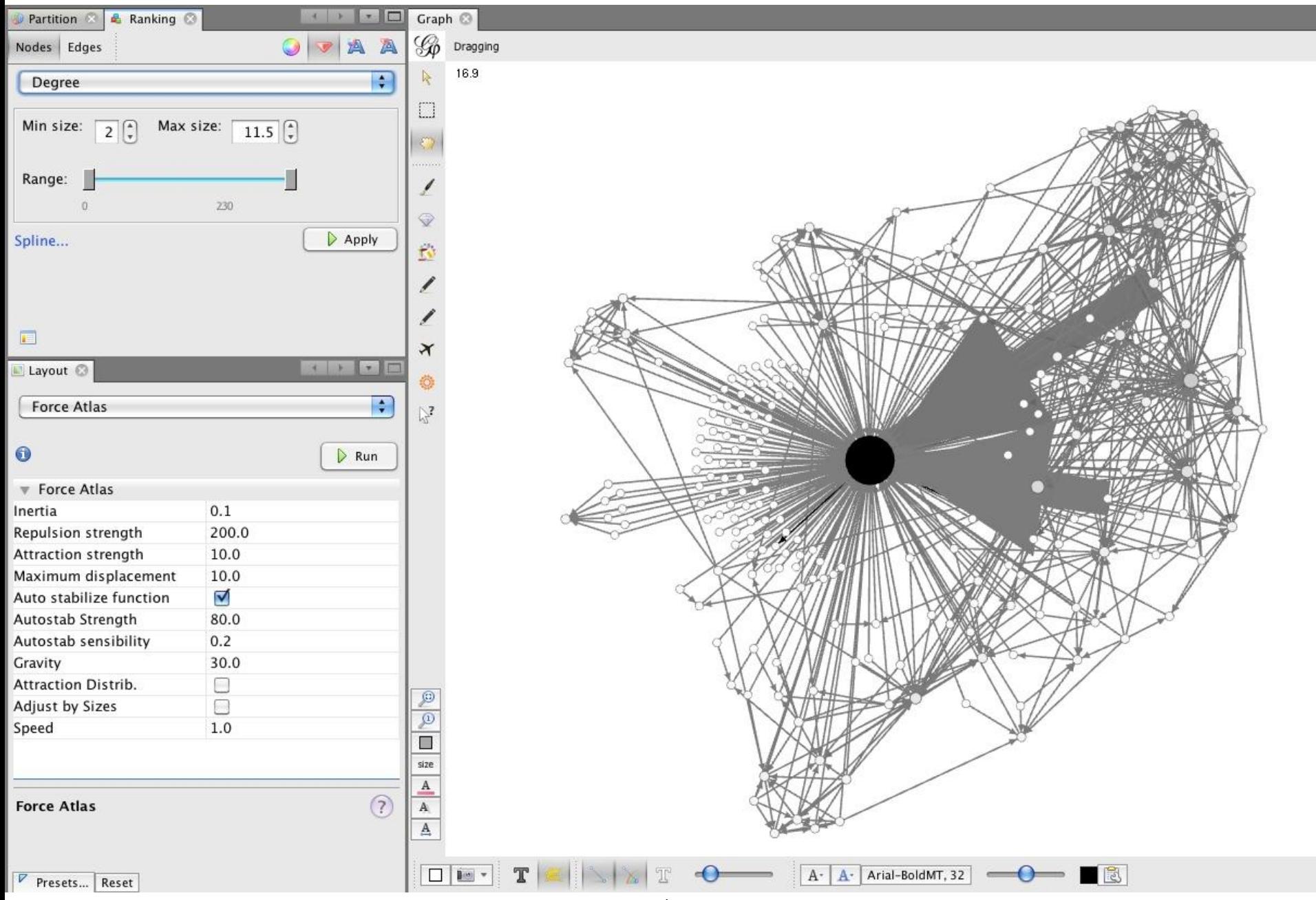

## $000$

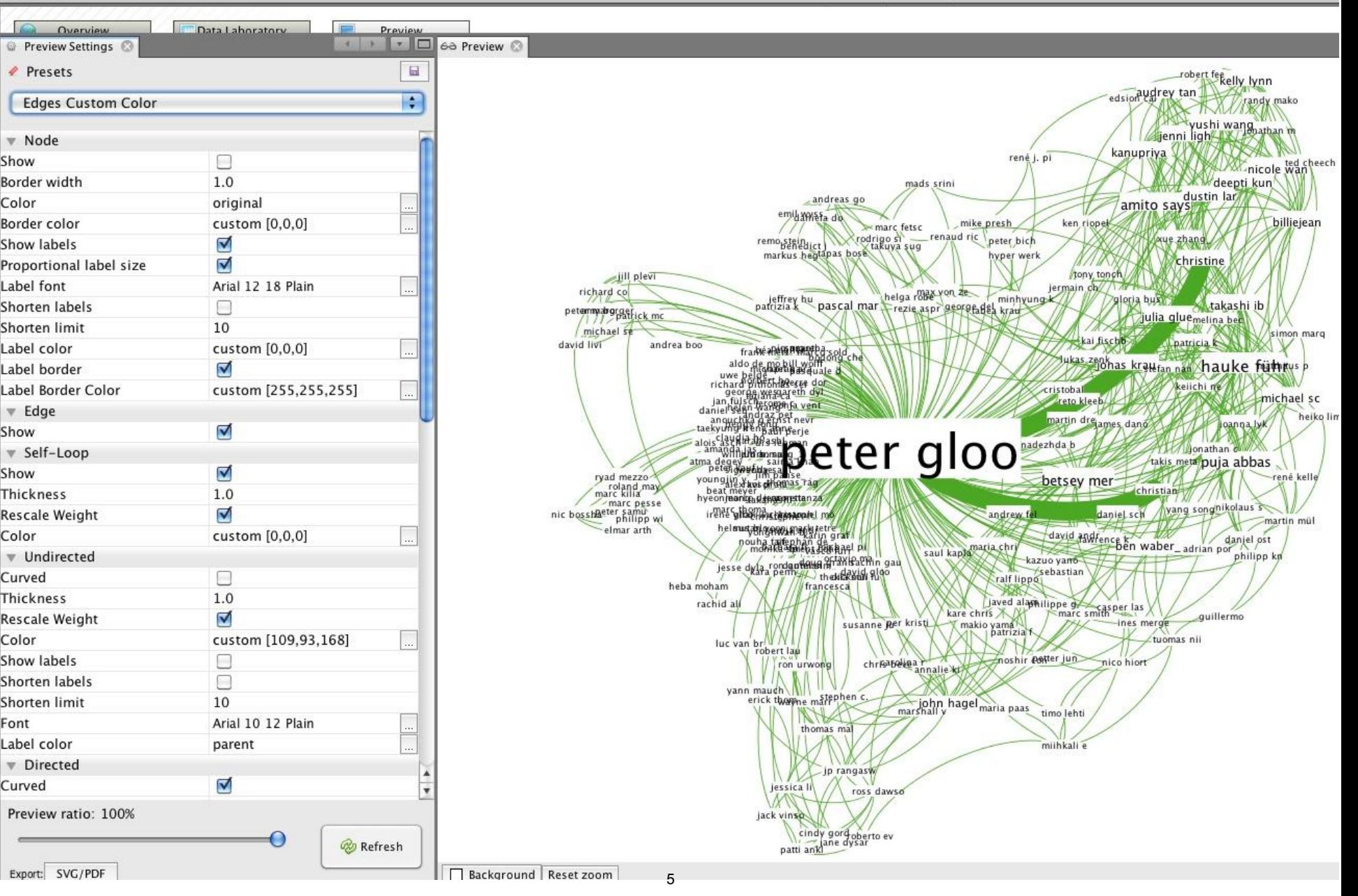

MIT OpenCourseWare <http://ocw.mit.edu>

15.599 Workshop in IT: Collaborative Innovation Networks Fall 2011

For information about citing these materials or our Terms of Use, visit: <http://ocw.mit.edu/terms>.